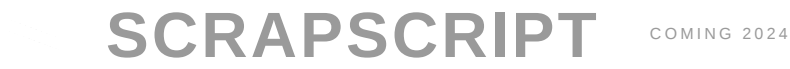

```
greet < person: ron 3
. greet :: person \rightarrow text =
  | : cowboy \rightarrow "howdy"
   | :ron n \rightarrow "hi " \leftrightarrow a \leftrightarrow "ron" , a = text/repeat n "a"
   | :parent :m \rightarrow "hey mom"
   | :parent :f \rightarrow "greetings father"
   | :friend n \rightarrow "yo" \triangleright list/repeat n \triangleright string/join " "
   | :stranger "felicia" \rightarrow "bye"
   | :stranger name \rightarrow "hello " \leftrightarrow name
. person =
  : cowboy
  : ron int
  : parent s , s = (: m : f)
  : friend int
  : stranger text
```
#### "hi aaaron"

Scrapscript is best understood through a few perspectives:

- o "it's JSON with types and functions and hashed references"
- "it's tiny Haskell with extreme syntactic consistency"
- "it's a language with a weird IPFS thing"

Scrapscript solves *the software sharability problem*.

Modern software breaks at boundaries. APIs diverge, packages crumble, configs ossify, serialization corrupts, git tangles, dependencies break, documentation dies, vulnerabilities surface, etc.

To make software safe and sharable, scrapscript combines existing wisdom in new ways:

all expressions are content-addressible "scraps"

- all programs are data
- all programs are "platformed"

These simple guarantees produce new paradigms:

- [Content-Addressible Everything](#page-1-0)
	- [Worldwide Collaborative Namespace](#page-2-0)
	- [No Broken Dependencies](#page-2-1)
	- [Expression-Level Versioning](#page-2-2)
	- [Time-Travel Interpreter](#page-3-0)
- [The "Platform" Paradigm](#page-3-1)
	- [Designed For Embedded DSLs](#page-4-0)
	- [Self-Documenting Typed Configs](#page-4-1)
- [Large As A Language; Small As A Message](#page-4-2)
	- [All Valid Programs Return Valid Programs](#page-4-3)
	- [Send Arbitrary Types Over The Wire](#page-5-0)
	- [Send Unevaluated Sandboxed Programs](#page-6-0)
	- [Comes With "Flat" Binary Representation](#page-6-1)
	- [Magic Compression](#page-7-0)
- [First-Class Network Requests](#page-7-1)
	- [Serialization-Free Experience](#page-7-2)
	- [Typecheck Across Network Bounds](#page-8-0)
- [Tooling From First-Principles](#page-8-1)
	- [Optimized For AI & Autocomplete](#page-8-2)
	- [Snippets On Steroids](#page-9-0)
	- o [Seamlessly Publish And Partake](#page-9-1)
	- [Hosting, Accounts, And Payments](#page-10-0)
	- [Brand New Browser](#page-10-1)

# <span id="page-1-0"></span>**Content-Addressible Everything**

Any chunk of the language can be replaced with a hash.

These chunks are called "scraps".

Scraps are stored/cached/named/indexed in global distributed "scrapyards".

### <span id="page-2-0"></span>**Worldwide Collaborative Namespace**

31 > janedoe91/fibonacci

#### 1346269

31 > #sha1\$e4caecf0d6f84d4ad72e228adce6c2b46a0328f9\$0

#### 1346269

Scrapscript rejects traditional package-management. Instead, "scrapyards" combine features from Smalltalk, Hackage, IPFS, GitHub, and StackOverflow. This new paradigm empowers devs to safely collaborate in live environments.

## <span id="page-2-1"></span>**No Broken Dependencies**

Every scrap carries its own immutable dependencies.

The language itself forms merkle trees; VCS tools like git are optional. Every expression is independently version-controlled through the global namespace.

### <span id="page-2-2"></span>**Expression-Level Versioning**

```
(spaceq/is-planet@2006 "pluto")
```
pair true false

Every expression in the ecosystem can be independently spliced and "time-travelled".

To avoid giant updates, scrapscript tooling can incrementally upgrade your code. Any chunk of code can be pinned independently to upgrade at a later time.

# <span id="page-3-0"></span>**Time-Travel Interpreter**

```
true
false
$ echo 'spaceq/is-planet "pluto"' | scrap eval -t="2005-01-01"
$ echo 'spaceq/is-planet "pluto"' | scrap eval -t="2006-12-31"
```
Easily inspect code regressions. Execute code with dependencies from a specific point in time.

# <span id="page-3-1"></span>**The "Platform" Paradigm**

Scrapscript acts as an algebra for performant "platforms".

By embracing ["managed effects"](https://blog.testdouble.com/posts/2022-02-16-interview-eric-newbury/) (like Elm and Roc), scrapscript stays small and simple.

#### <span id="page-4-0"></span>**Designed For Embedded DSLs**

```
h1 [] [ text "hello world" ]
. \{ h1, \text{text} \} = \text{luffy88/html-tags}| "/home" \rightarrow q \rightarrow res: success \triangleleft "<p>howdy " ++ name ++ "\triangleleft/p>"
  , name = q > dict/get "name" > maybe/default "partner"
| "/contact" \rightarrow \rightarrow res: success "<a href="mailto: hello@example.c
|\quad - \rightarrow \quad - res:notfound "<p>not found </p>"
. res = : success text : notfound text
```
Platforms are flexible! Use scrapscript as a web server, templating language, shell, compilation target, tiny embedded OS, query language, or anything imaginable.

### <span id="page-4-1"></span>**Self-Documenting Typed Configs**

```
my-org:my-config
\{ name = "my-server-001"
, cpus = :4, mem = :16}
. my-org = : my-config
 { name = text
 , cpus = : 1 : 2 : 4 : 8
  , mem = : 1 : 2 : 4 : 8 : 16 : 32
  }
```
# <span id="page-4-2"></span>**Large As A Language; Small As A Message**

Scrapscript is a full programming language designed to be sent over the wire with type-safety in mind.

#### <span id="page-4-3"></span>**All Valid Programs Return Valid Programs**

```
$echo 'my-type:left . my-type = : left : right' \
> | scrap eval \
> | scrap eval \
> | scrap eval
my-type:left
 my-type:left<br>
. my-type =<br>
: left<br>
: right<br>
: right<br>
$ echo 'ok (42<br>
> | scrap eval<br>
> | scrap eval<br>
× { scrap eval<br>
0k 43<br>
$ echo 'ok (42<br>
> | scrap eval<br>
> | scrap eval<br>
> | scrap eval<br>
> | scrap eval<br>
> | scrap eval<br>
> 
 . my-type =<br>
: left<br>
: right<br>
$ echo 'ok (42 + 1)' \<br>
> | scrap eval --result<br>
> | scrap eval --result<br>
> | scrap eval --result<br>
ok 43<br>
$ echo 'ok (42 + "apple<br>
> | scrap eval --result<br>
> | scrap eval --result<br>
> | scrap e
   : left
   : right
$echo 'ok (42 + 1)'> | scrap eval --result \
> | scrap eval --result \
> | scrap eval -- result
ok 43
$echo 'ok (42 + "apple")' \ \> | scrap eval --result \
> | scrap eval --result \
> | scrap eval -- result
```
Scrapscript is small enough to be its own complete datatype.

Every scrap carries its own custom types. Stale references are simply impossible.

err [ eval/type-error "+" "int" "text" ]<br>apscript is small enough to be its own complete datatype.<br>ry scrap carries its own custom types. Stale references are<br>ply impossible.<br>grams can be chained and transformed in complet Programs can be chained and transformed in completely new ways. Pass your scraps through linters and optimizers in simple pipelines.

# <span id="page-5-0"></span>**Send Arbitrary Types Over The Wire**

```
animal:horse "Lucy"
. animal =
  : horse text
  : zebra int
```
Let the computers communicate which types they're using.

Don't waste engineering hours juggling types and serialization across different machines.

#### <span id="page-6-0"></span>**Send Unevaluated Sandboxed Programs**

```
quang77/nth-digit-pi 420000000000
```
Scrapscript programs are safe to send around.

Many client/server relationships can be radically simplified by skipping serialization.

# <span id="page-6-1"></span>**Comes With "Flat" Binary Representation**

0F  $C<sub>3</sub>$  $$echo '3 * 5' | scrap eval | scrap flat | hexdump -C$ \$ echo 'true' | scrap flat | hexdump -C

Put programs into JSONB-sized packages. Scrapscript fits into [msgpack](https://msgpack.org/).

# <span id="page-7-0"></span>**Magic Compression**

```
$ echo 'sarahsmith65/very-large-video' | scrap flat | hexdump -C
```
#### D8A196C4BC3A1139B2413CBE2EBECA8F3B754166450E

Instead of sharing large dumps of data, you can send references to any data anywhere.

By sending references, other machines can opt to pull the data from cache or high-speed CDNs.

# <span id="page-7-1"></span>**First-Class Network Requests**

By leveraging scraps-as-messages, scrapscript explores new networking paradigms.

Scrapyards enable new compile-time primitives for verifying type-safety across network boundaries. "Contracts" are automatically inferred and enforced between clients, servers, and external APIs.

## <span id="page-7-2"></span>**Serialization-Free Experience**

```
$ echo "@hucksternews/frontpage 3" | scrap platform task
```

```
,
 "http://www.paulgraham.com/todo.html"
,
]
```
Scrapscript automatically serializes and deserializes scraps across any API boundaries. The system doesn't care whether you use IPC, HTTP, QUIC, email, etc.

#### <span id="page-8-0"></span>**Typecheck Across Network Bounds**

```
$ echo "@rebbit/users 42" | scrap eval
```
["https://ciechanow.ski/mechanotal-watch/"<br>
"https://sive.raphous.html"<br>
https://sive.rs/hellyeah"<br>
https://sive.rs/hellyeah"<br>
https://sive.rs/hellyeah"<br>
maps<br>
mechanow.skilledges and describilizes craps<br>
use IPC, HTTP, Q .paulgraham.com/todo.html"<br>ve.rs/hellyeah"<br>atically serializes and deserializes scraps<br>undaries. The system doesn't care whether<br>P, QUIC, email, etc.<br>**ACTOSS Network Bounds**<br>it/users 42" | scrap eval<br>t/users expects type r "https://sive.rs/hellyeah"<br>script automatically serializes and deserializes scraps any API boundaries. The system doesn't care where<br>ee IPC, HTTP, QUIC, email, etc.<br>**echeck Across Network Bounds**<br>echo "arebbit/users 42" | error: @rebbit/users expects type rebbit/users-request<br>excapscript compiler tells you when remote APIs differ<br>inter ode. And if the API changes while the code is<br>ining, scrapscript offers a series of graceful handling<br>ons. The scrapscript compiler tells you when remote APIs differ from the code. And if the API changes while the code is running, scrapscript offers a series of graceful handling options.

# <span id="page-8-1"></span>**Tooling From First-Principles**

Scrapscript vertically integrates editors, VCS, configuration, platforms, payments, data, and cloud infrastructure.

## <span id="page-8-2"></span>**Optimized For AI & Autocomplete**

```
f a b
. f = \vert x \rangle y \rightarrow x * y
```
.  $a = 1$ .  $b = 2$ 

Scrapscript encourages [wishful thinking.](https://wiki.c2.com/?WishfulThinking)

Declare your goal up-front, and let your tooling make educated guesses about how to get there.

# <span id="page-9-0"></span>**Snippets On Steroids**

```
$ echo "`633b327df5e54bb626300a19a459b7bd81cce3ad13f72aa395df41e0
| scrap save "my-key"
```
Save your scraps in scrapbooks to privately sync across your devices.

Use team scrapbooks to collaborate on code in a live environment.

### <span id="page-9-1"></span>**Seamlessly Publish And Partake**

```
task:success ()
"hello"
\partialyard/publish my-key "greet" "| _ \rightarrow \"hello\""
connie2036/greet "hi"
```

```
task:success "greet" "| \rightarrow \"hello\""
```

```
@yard/delete my-key "greet"
```
task:success ()

Scrapyards store scraps in an IPFS-like system with name and versioning information.

### <span id="page-10-0"></span>**Hosting, Accounts, And Payments**

\"hello\""<br>Payments<br>Payments<br>ciut. Scraplab will ofter<br>vices in an integrated<br> $\alpha$ Development doesn't need to be difficult. Scraplab will offer the best features of the following services in an integrated experience:

- Stripe/Gumroad/Patreon
- Netlify/Fly.io
- GitHub

### <span id="page-10-1"></span>**Brand New Browser**

The scrapland browser turns every scrap into its own interactive page.

*Scrapscript was designed by [Taylor Troesh](https://taylor.town/).*

*[Say hello](mailto:hello@taylor.town) if you want to receive updates or join the team.*